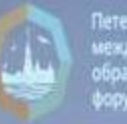

著

Петербургский<br>международный<br>образовательный<br>форум

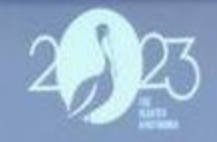

**BULLETING** 

## СОВРЕМЕННАЯ НАЧАЛЬНАЯ ШКОЛА: ОПЫТ И ПЕРСПЕКТИВЫ

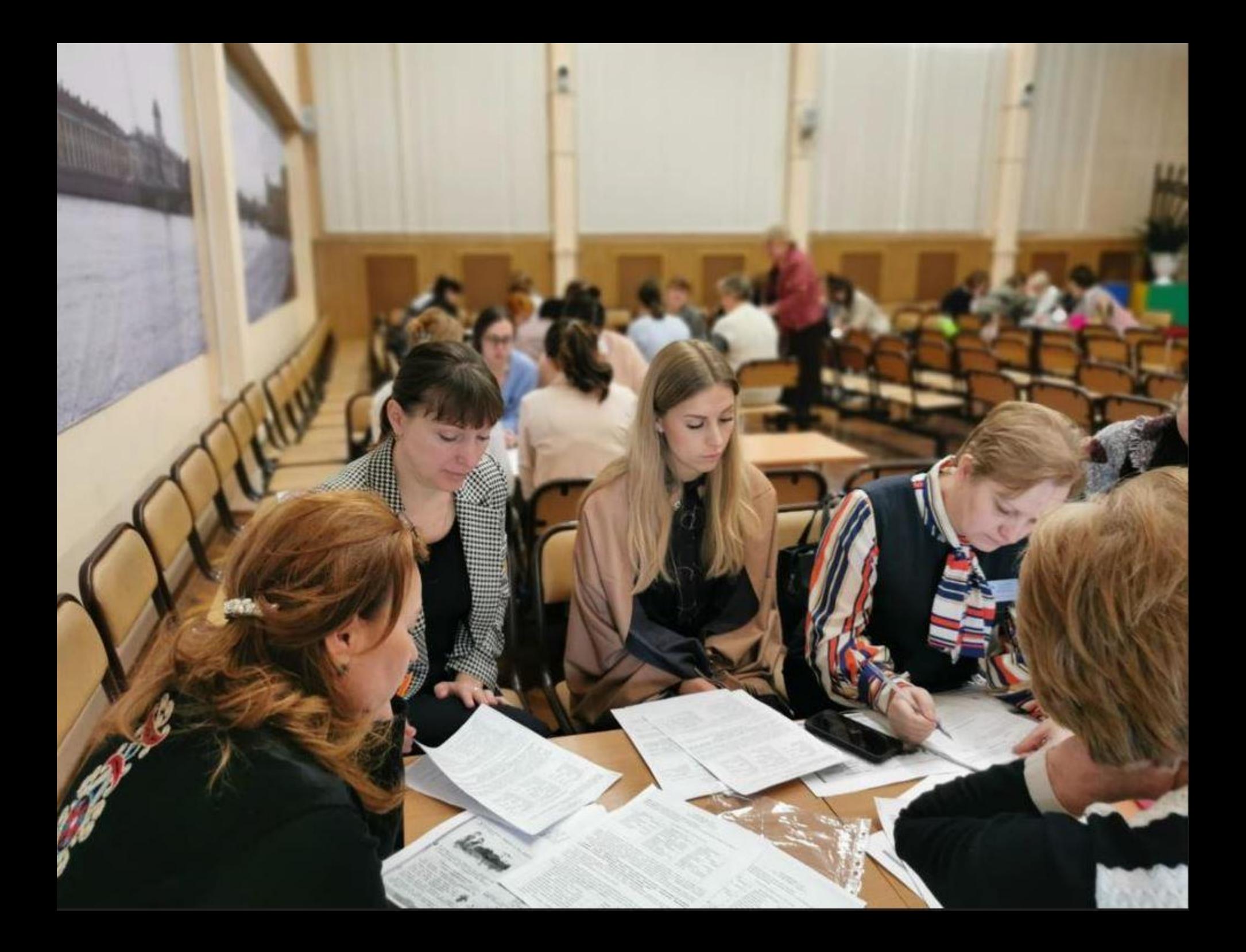

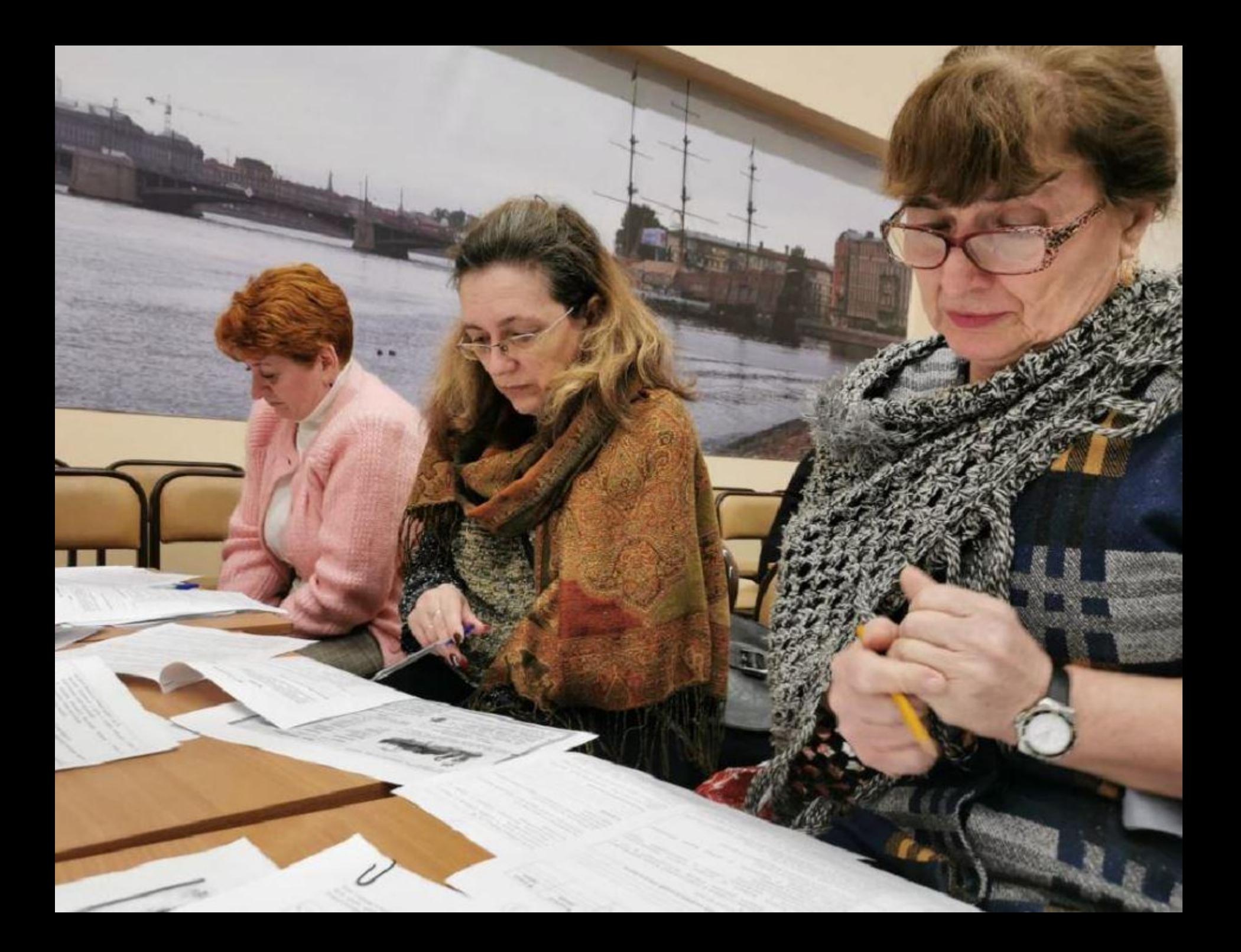

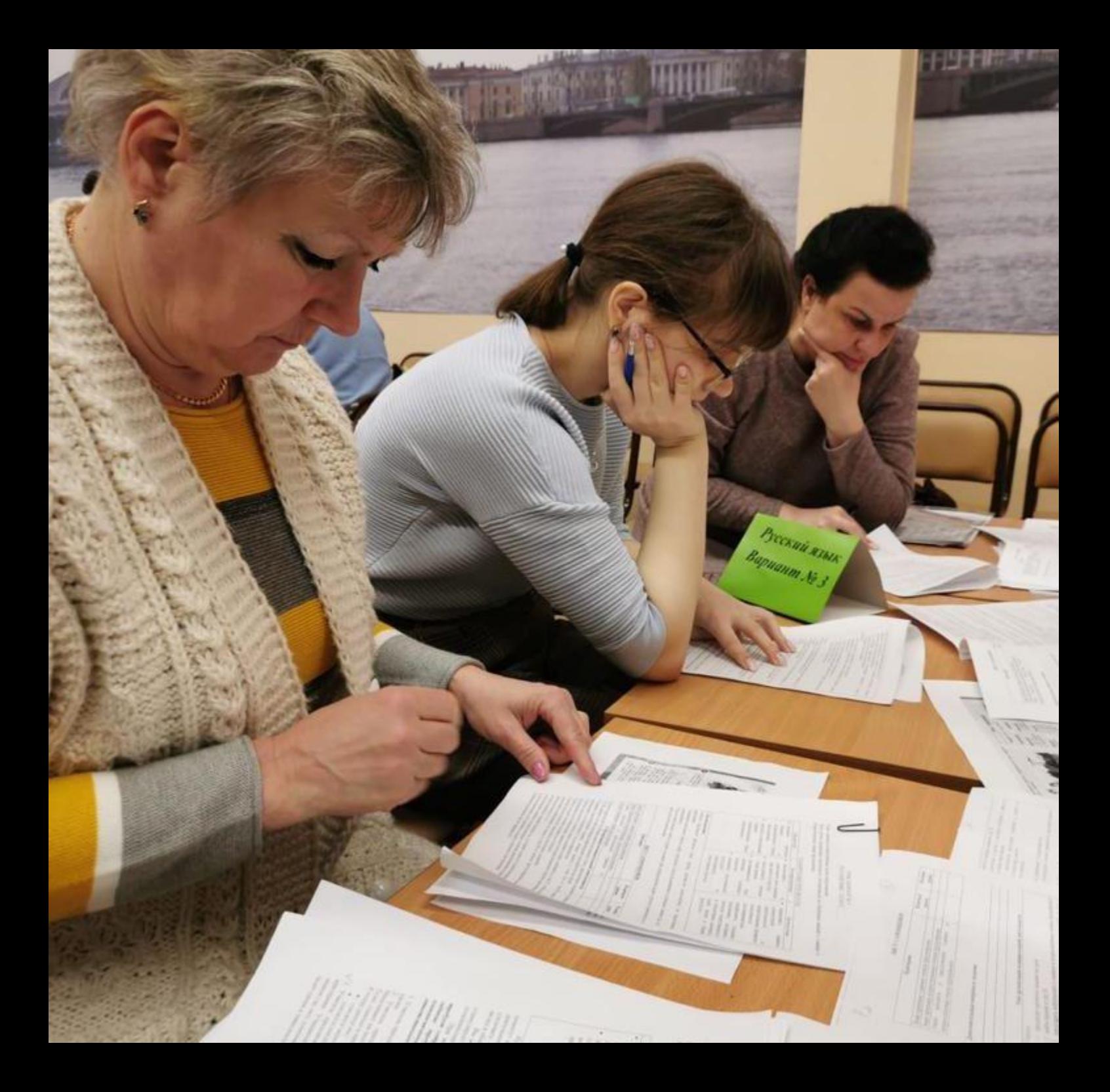

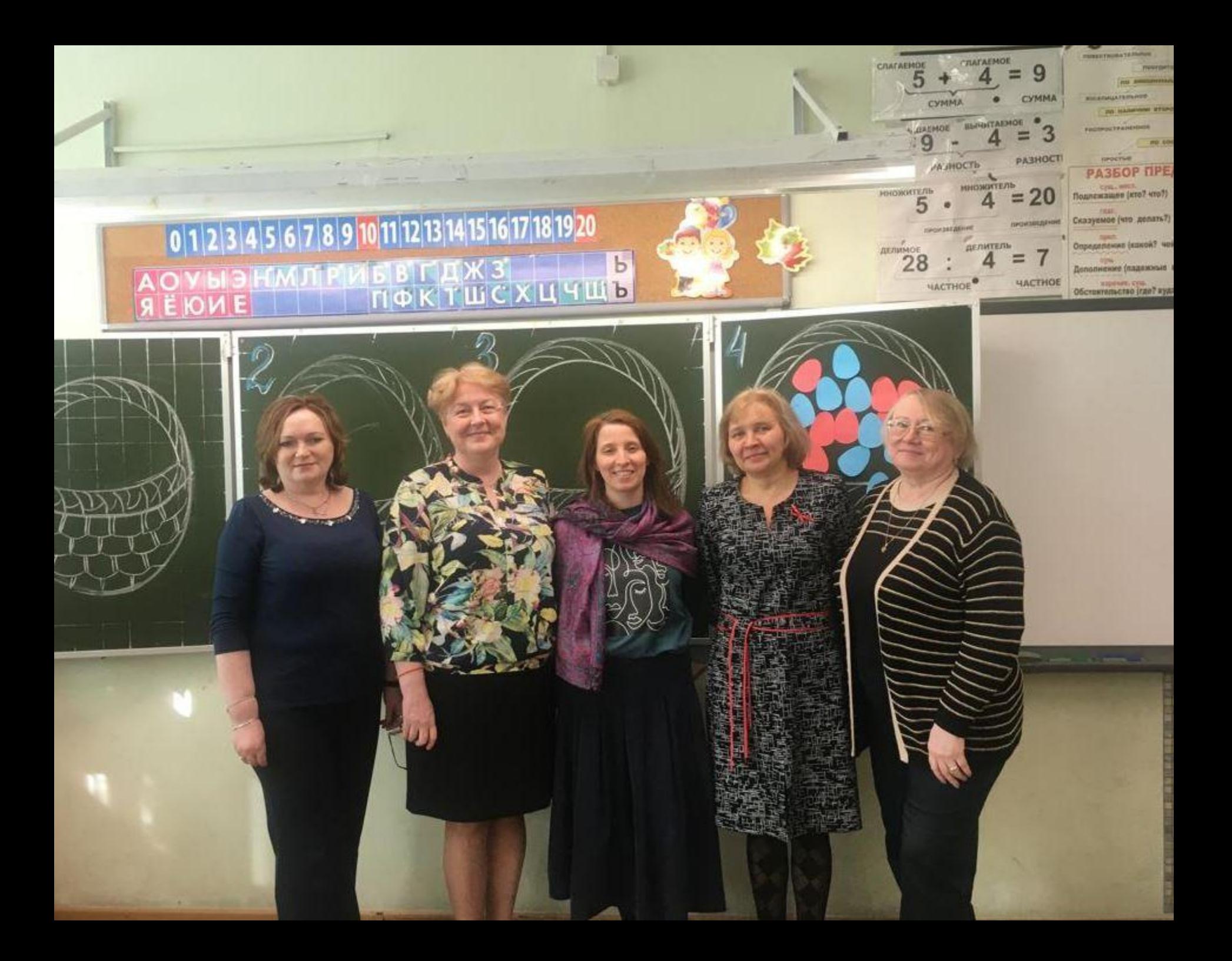